# **readat**

# **Read and work with SomaLogic ADAT files**

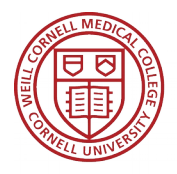

### **Weill Cornell Medicine-Qatar**

**By Richie Cotton**

### metadata

### sequence data

### sample data

### intensities

## **Reading data is easy:**

### somaData <- readAdat(adatFile)

## **How to store the data has a few answers:**

## class(somaData)

## [1] "WideSomaLogicData" "data.table" "data.frame"

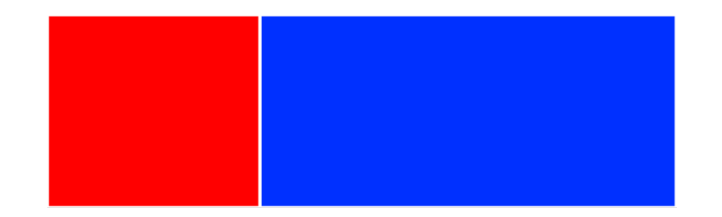

**A data table of sample data and intensities**

**An attribute containing a data table of sequence data**

**An attribute containing a list of metadata**

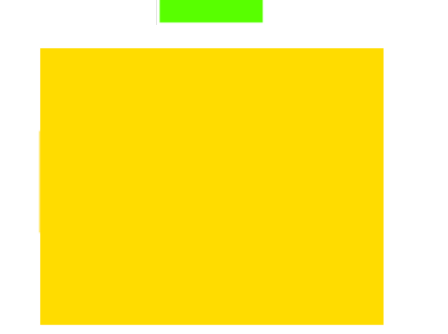

# **Melting to long form is convenient for dplyr or ggplot2 workflows**

longSomaData <- melt(somaData) class(longSomaData) ## [1] "LongSomaLogicData" "data.table" "data.frame"

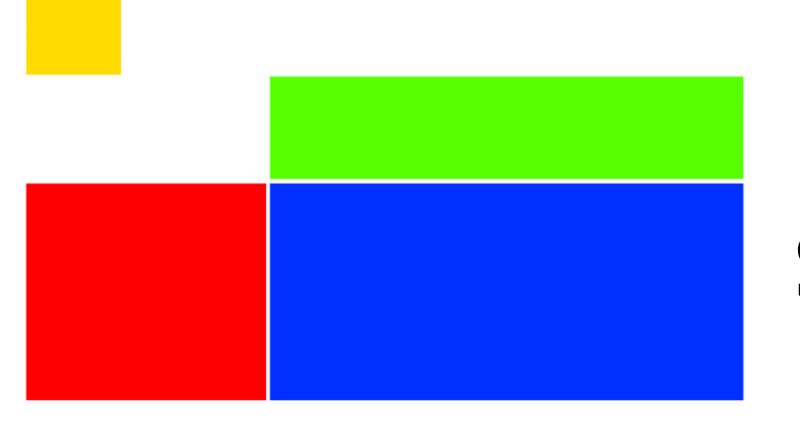

## **Conversion to ExpressionSets and SummarizedExperiments is supported**

### as.ExpressionSet(somaData) as.SummarizedExperiment(somaData)

# **There are several useful ways of storing experimental data**

# **readat supports 4 of them**